## SAP ABAP table TJPVALMAP {Assignment Table for Generic Value Mapping}

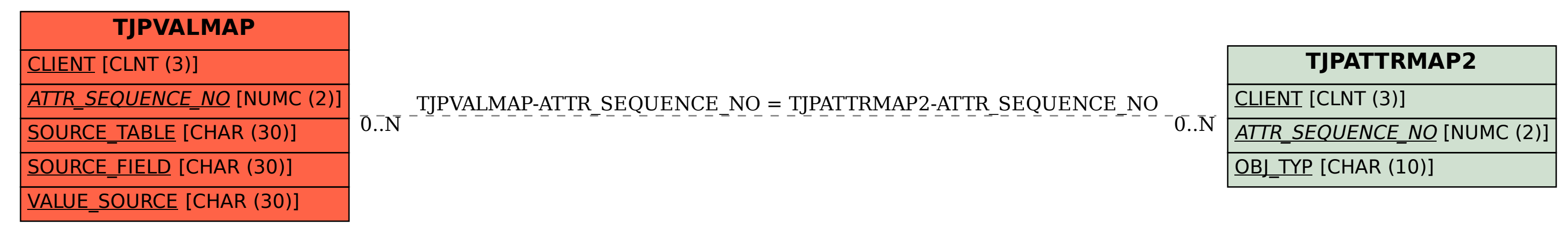